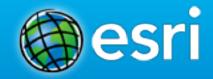

**Technical Workshop** 

# Story Maps: Using ArcGIS as a Communications Medium

Jeremiah Lindemann

jlindemann@esri.com

@jer\_lindemann

### What are Story Maps?

 Story maps are simple web apps that combine intelligent web maps with text, photos, and other content to tell geography-based stories.

 Story maps inform, educate, entertain, and inspire people about a wide variety of topics.

### The Dynamic Duo

### Web maps presented via elegant user experiences

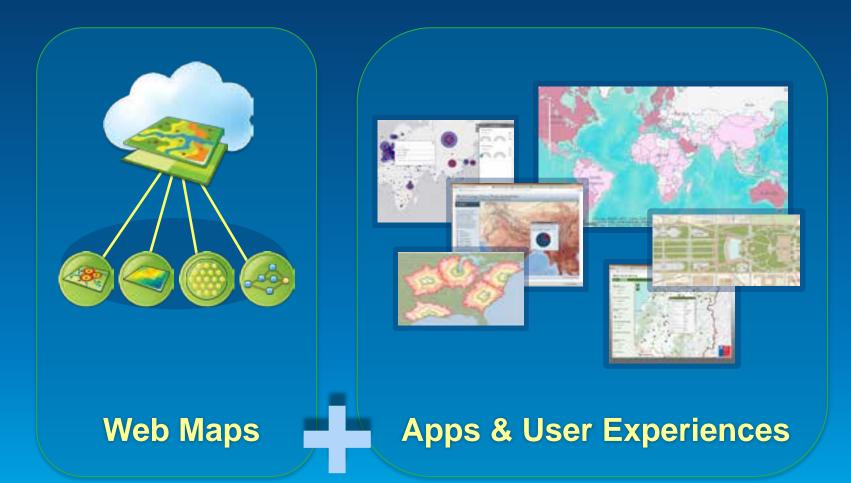

## **Assembling a Story Map**

### **Raw Materials**

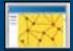

Map services

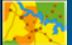

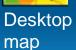

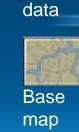

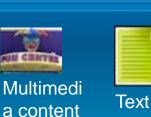

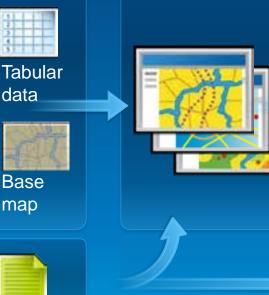

### Web Map(s)

**Apps/templates** 

### Apps provide:

- Format for  $\bullet$ title, text, legend
- Key  $\bullet$ functionalities, e.g., swipe tool, timeline

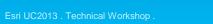

## Assembling a Story Map

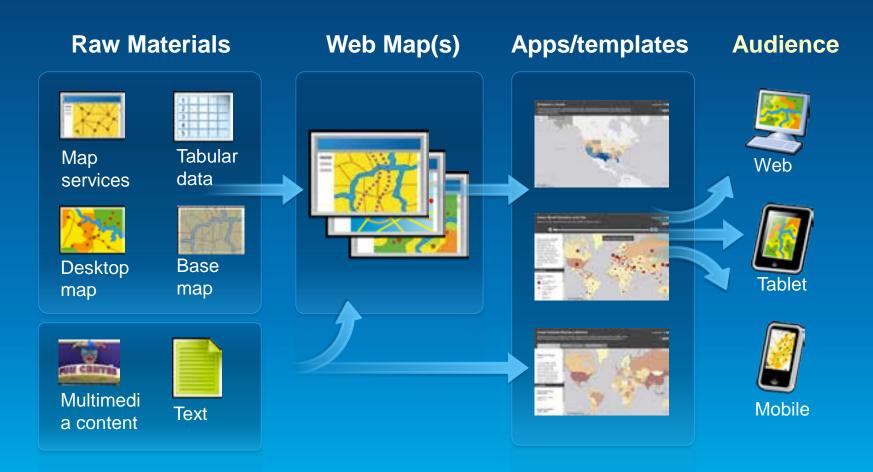

# Storytelling with Maps

#### A gallery of Esri story maps

Ear publishes story reeps with three goals. To showcase interesting and important topics, to explore techniques and beat practices for map-based storytelling, and to help enable people to make their own story maps-

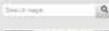

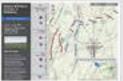

Battle of Gettysburg

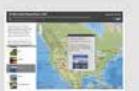

Ten Most Visited

Mone Toriano.

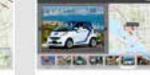

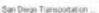

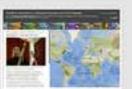

One World, Many Voices:

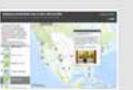

#### Twenty flest Small Timits

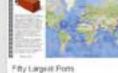

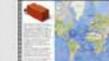

2253

Renewable Energy

#### About story maps

esri

Story maps containe intelligent Web maps with Web applications and templated that incorporate text. multimedia, and interactive functions. Nory maps inform. educate, ententain, and inspire people about a wide variety of topics.

#### Resources & links

- + Ebstytalling with Maps Blog
- Download story templates
- \* Maps by the community
- > Workbury & Best Plactices
- \* Storytating while paper
- **# Designing Propulse**
- > World Map of Story Maps
- > Video: A map for every story
- + About the Story Maps team
- > Follow up on Twetter

#### Contact us Emplus of

itorywapa@exil.com

# storymaps.esri.com

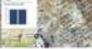

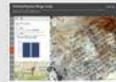

11 12

Relugee Campo

### How are People Using Story Maps?

### A rapidly-growing community is using our apps to tell their own stories

### Storytelling with Maps

#### Maps by the community

9.

More and more separtications are creating their own made and adapting staryteling templates to tell their startes. This rotating gallery features same of the most interesting of these uses. If you've developed your own story maps, please lat as forced.

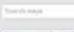

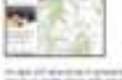

Popnavie Highlights

Widdle of the

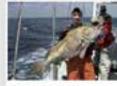

Laight Pistvis of

Ritoino a Lampédusa

Utility Box Art

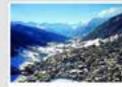

田井田

Admittat in Devis

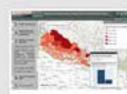

Fraggare on Forest.

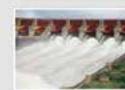

Map\_Toy\_ITAIPU

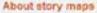

esri

Story maps combine intelligent Web maps with Web applications and templates that incomparise tool, materiadia, and interactive template. Story maps when, educate, interfain, and implive people about a wide samety of topics.

#### Resources & links

- · Storybelling with Maps Hanne
- · Disryleting with Maps Ding
- > Downtoad Story Templates
- > Vestations & Best Practices
- > Skeyleting White Panel
- Designing Pap-opt
- Wastd Mag. of Story Magu
- is Watter. A reap he every story
- About the Diory Maps team
- Folion as on Tenter

#### Contact us

English of Stream Streams

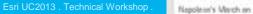

## **Utah Fire Suppression and Restoration**

### Utah Department of Natural Resources TABBED VIEWER

http://naturalresources.utah.gov/fires/FireMapStory/

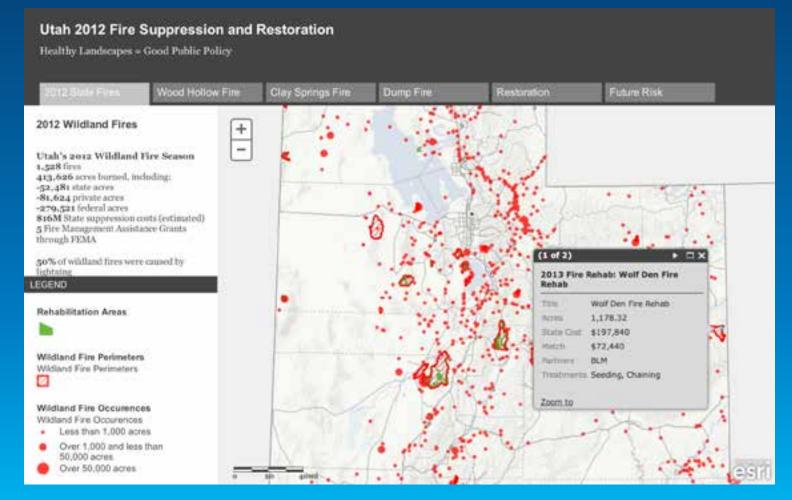

## **Interesting Uses of Trus Lands**

# Utah State Lands MAP TOUR

http://tlamap.trustlands.utah.gov/trustLandsMapTour//

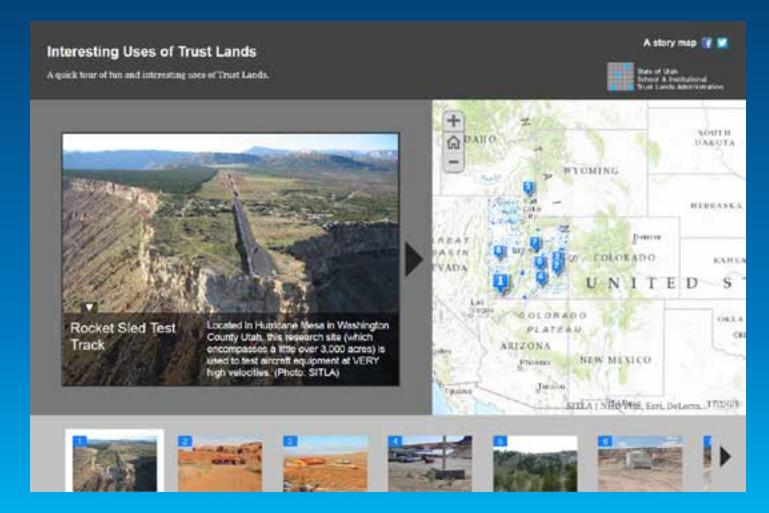

# **UDOT Top Construction Projects**

# Utah Department of Transportation SHORTLIST

http://maps.udot.utah.gov/uplan/top10/index.html

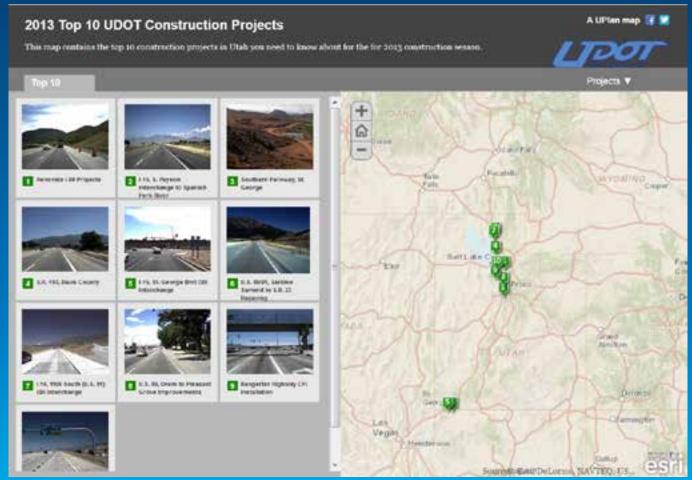

# Staffanstorp, Denmark Then and Now

### GeoInfo Staffanstorp SWIPE

http://bit.ly/QrXq24

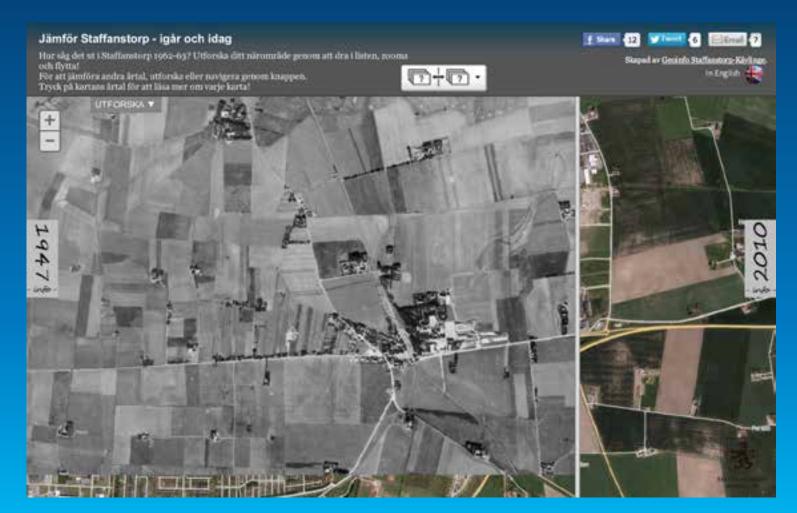

## **City of Charlotte Green Tour**

# Charlotte, North Carolina SIDE PANEL / TABBED

http://maps.charlottenc.gov/greentour/

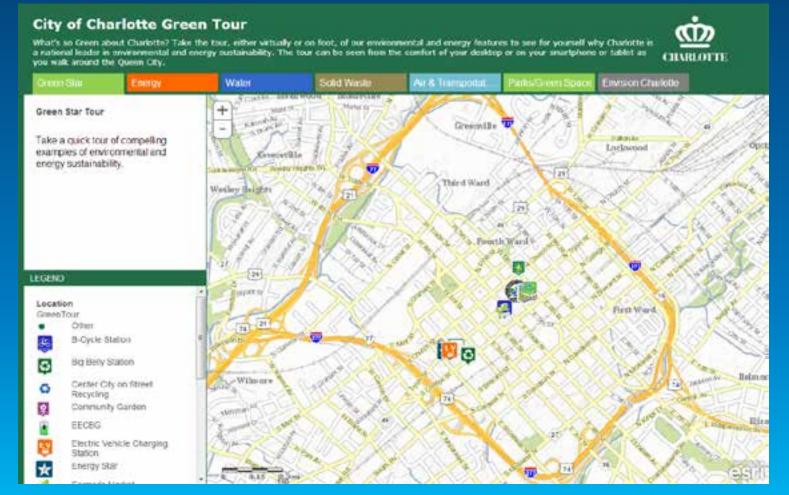

## **Cherry Blossoms in Japan**

### Esri Japan CUSTOM

http://s3-ap-northeast-1.amazonaws.com/sakura-map/index.html

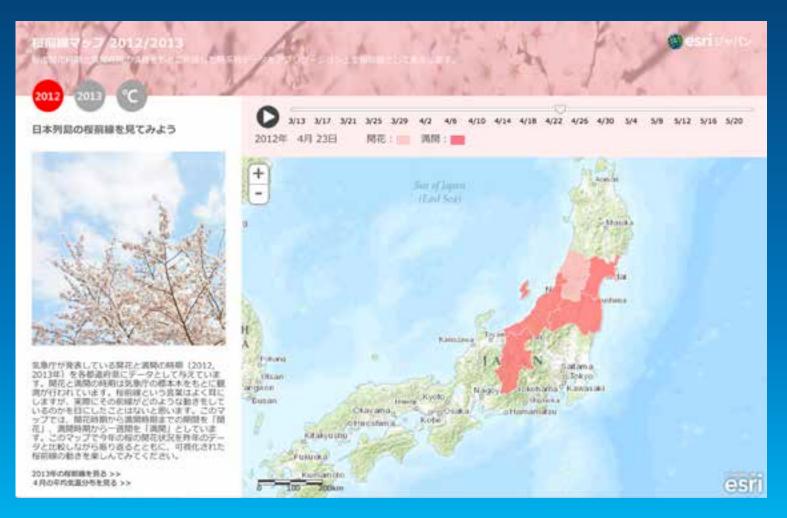

## **Pressure on Forests in Nepal**

### ICIMOD LEFT ACCORDION

#### http://geoportal.icimod.org/forestRes/#

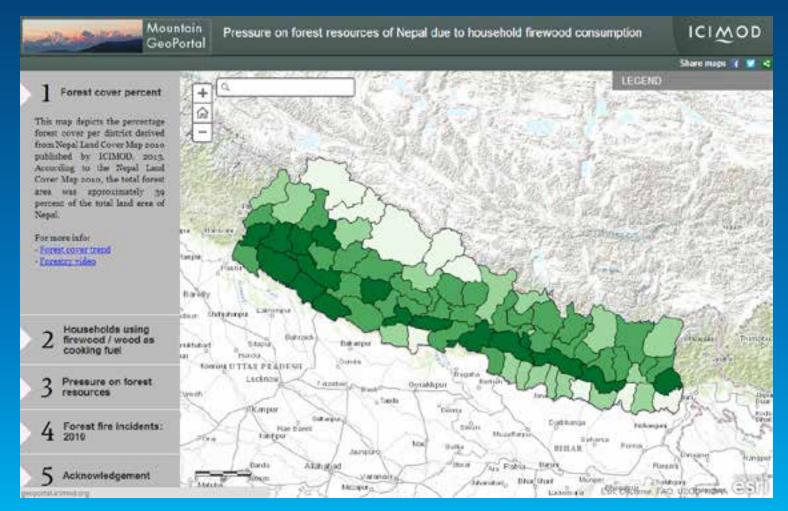

## San Bernardino Capital Improvement Projects

# San Bernardino Dept. of Public Works MAP TOUR

http://www.sbcounty.gov/dpw/GIS/CIP/index.html

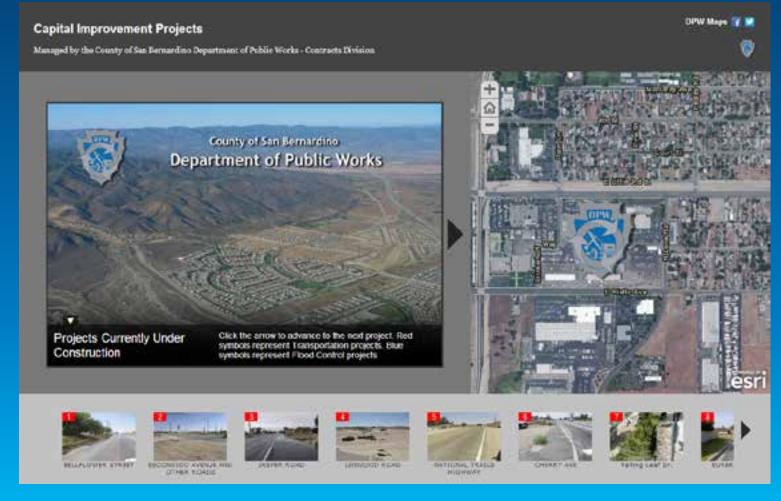

## **New Restaurant Site Locations**

### GISi SIDE ACCORDION

http://cloud.gisinc.com/restaurantstorymap/

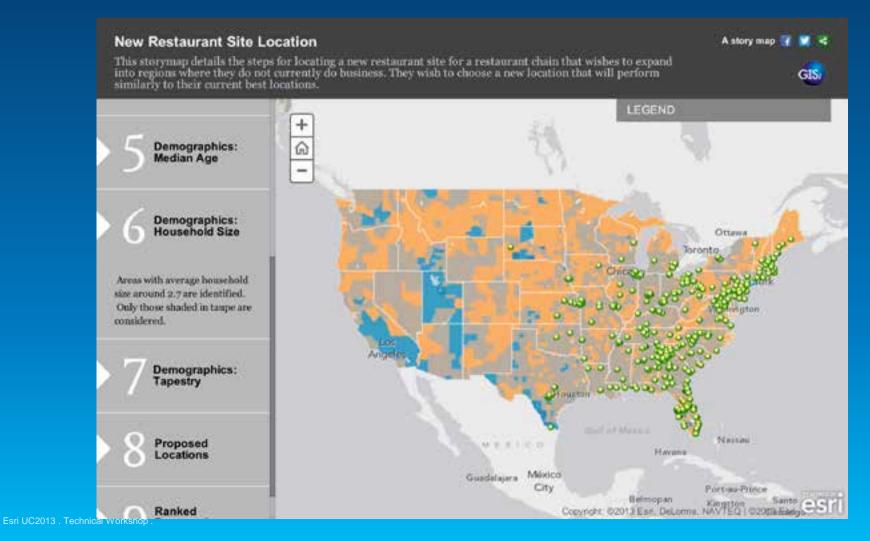

# **25 Largest Dams in Switzerland**

# Swiss Federal Office of Energy CUSTOM

http://storymaps.geo.admin.ch/storymaps/storymap3/?lang=en

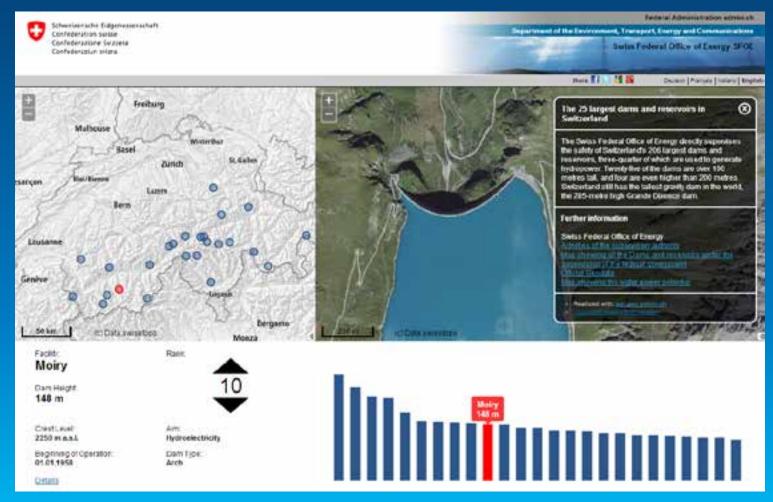

# Our Own "Story Map of Story Maps"

### Esri PLAYLIST

#### http://storymaps.esri.com/stories/2013/storylocator/

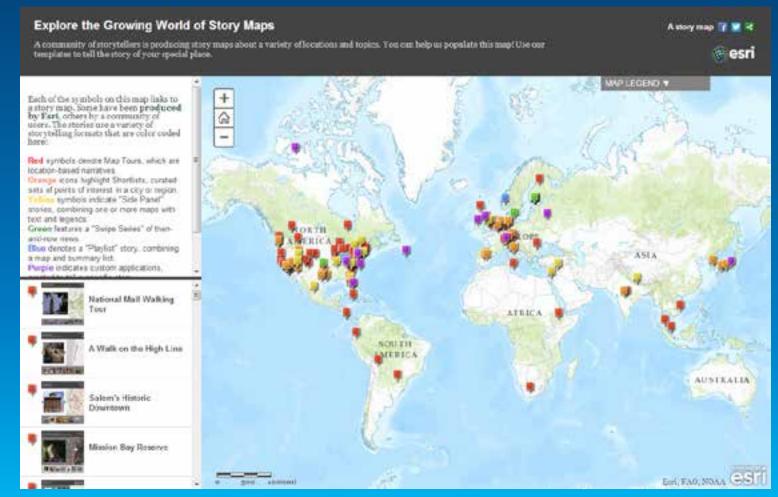

Esri UC2013 . Technical Workshop

### **Apps: a Variety of User Experiences**

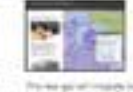

Place-based narrative

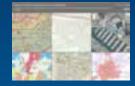

Showcase an array of maps

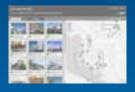

Points of interest around a destination

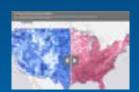

Compare two web maps or images

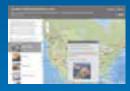

Browsable map and list

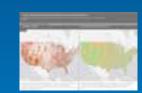

Compare two maps in tandem

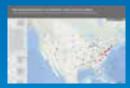

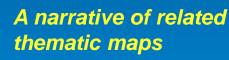

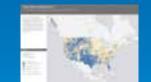

Showcase one or a small suite of maps

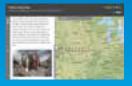

Longer-form text entries linked to a web map

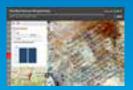

Highlight locations by rank

Esri UC2013 . Technical Workshop

### **Storytelling Apps**

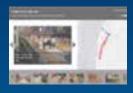

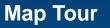

**Shortlist** 

Playlist

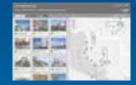

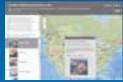

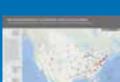

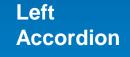

Geo-Blog

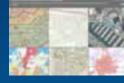

# 3800

# Swipe / Spyglass

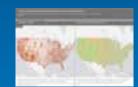

### Side-by-Side

**Map Matrix** 

Text & Legend; Tabbed

Countdown

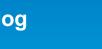

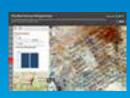

# How can you conceive, plan, and build a story map?

#### Jrban Core, 1880-1940

I broke that tradition, pioneering a regional style, new example internationally.

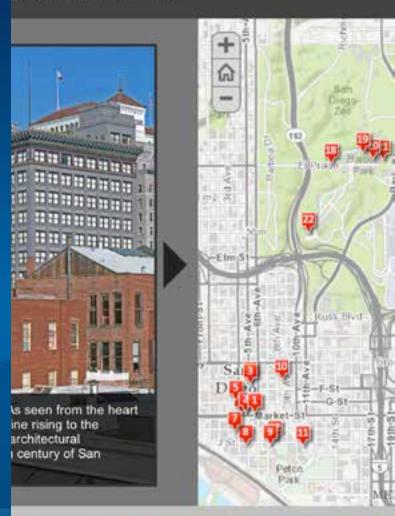

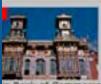

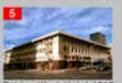

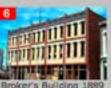

Bank of Commerce 1887 Golden West Hotel 1913

roker's Building 189

Esri UC2013 . Technical Workshop .

Demos

# Map Tour, Swipe, **Geo-Blog**

12-1813

itebsk. The

ranks of

ch past the

1ch troops during Napoleon's Russian Campaign (1812-1813)

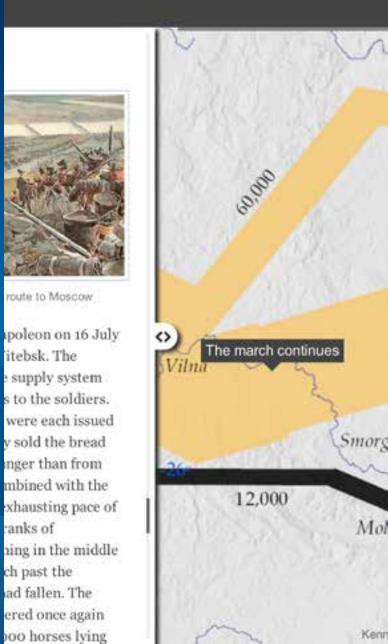

# What Makes a Good Story Map?

### Many Voices: Endangered Languages and

nian Folklife Festival highlights a selection of the world's endanger shaded areas on map with high levels of diversity and endangerment.

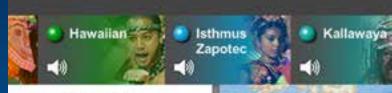

onian Folklife otlights Language

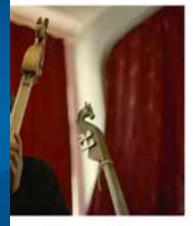

zian Al-Xaan Oorshak by Lynn Jeographic Enduring Voices

ages spoken today, over half langer of extinction in this uges vanish, communities owledge about history, il environment and the swill be a catastrophic nan knowledge base, of science, art, and human lso be an incalculable loss to

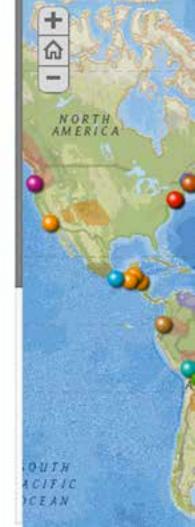

### What Makes a Good Story Map?

- **1.** Connects with its audience
- 2. Draws users in
- **3.** User experience supports the story
- 4. Well-designed web maps
- 5. Simplicity

### **1** Connect With Your Audience

- First, *identify* your audience
- Your managers? Colleagues?
- General Public?
- Informed? Ignorant?
- Put yourself in their shoes

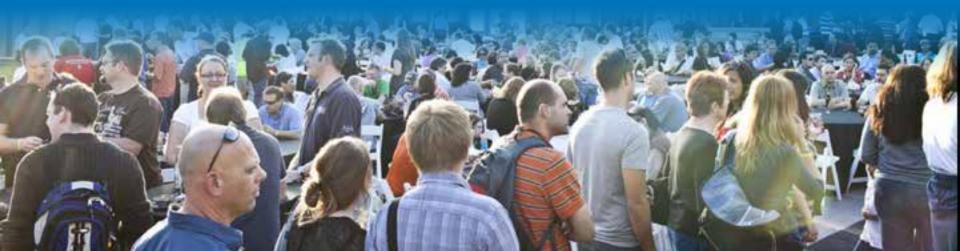

### **1** Connect With Your Audience

### Think of your Mom

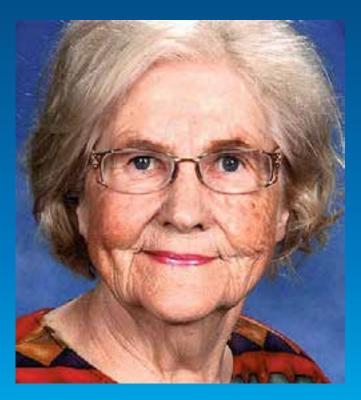

- Step back and explain things
- Avoid being technical
- Be informal but respectful

### **1** Connect With Your Audience

For the most part, audiences...

- Know less about the topic than you do
- A range of knowledge, interest, and expertise
- Appreciative of simplicity and clarity
  - (even technical audiences)
- Willing, but busy, and needing to be lured

## **2** Lure Them In

### With active, descriptive title — not just a label

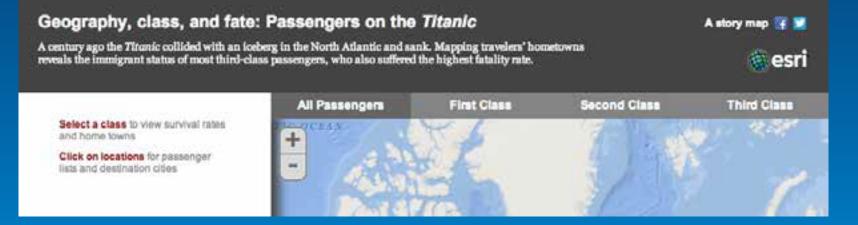

### And subtitles or intros that give the gist of the story

### **2** Lure Them In

## Attractive interface that's inviting, not daunting

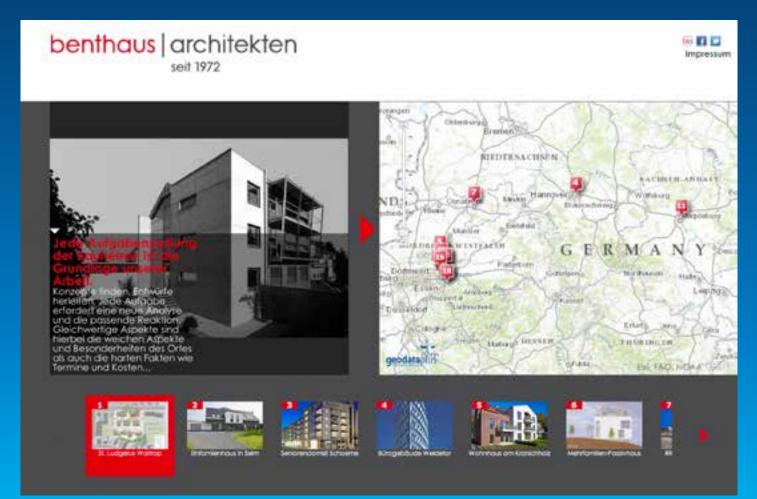

## **3** User Experience Supports the Story: Choosing the right app

### Featuring a series of locations

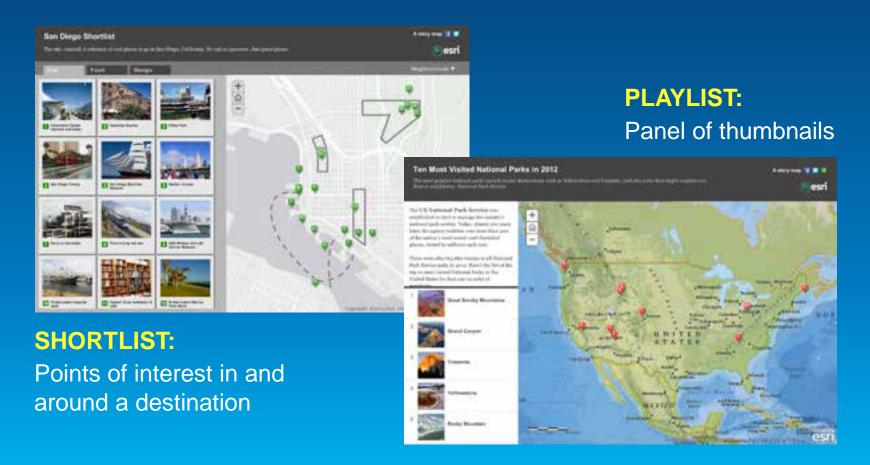

### Featuring a series of locations

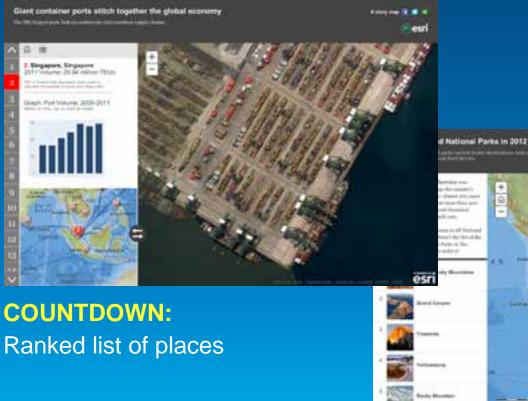

### PLAYLIST: Panel of thumbnails

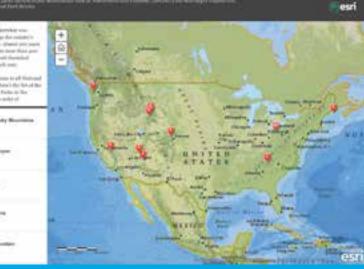

### Sequential, place-based narratives

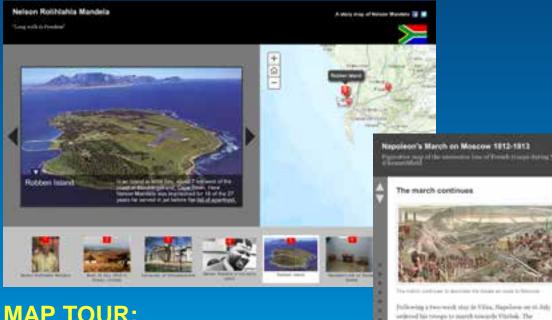

### **GEOBLOG:**

# Text narrative with multimedia

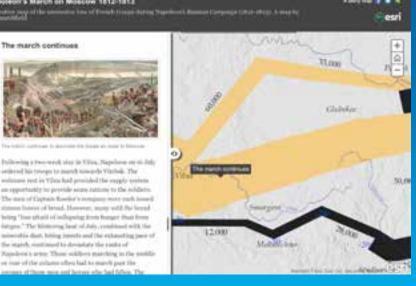

### MAP TOUR: Photos, text, and locations

### **Comparing two or more related maps**

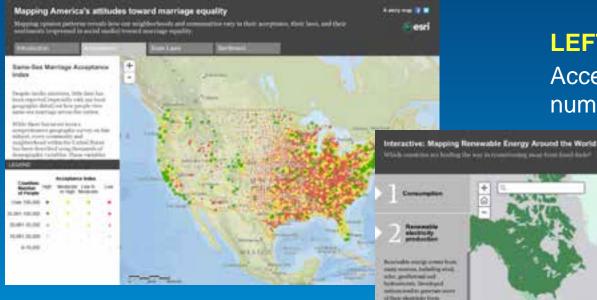

### **LEFT ACCORDION:**

Access maps via numbered side panels

**SIDE PANEL / TABBED:** Access maps via a series of tabs

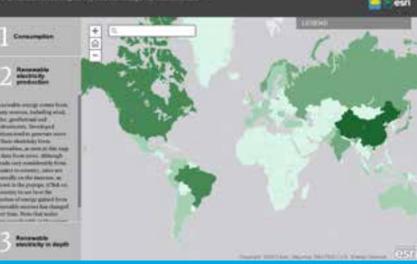

### **Comparing two or more related maps**

Moore, Oklahoma Before and After the Tornado

Place Towers Elementary

Fluid Towers Blue start than to a our direct abroth to the part of the restructure lesses (billion due) of Plant Dowers, which was between by the starts

### **COMPARE:**

Two or three maps shown side-by-side

emparing unemployment and population change reveals regional patterns

ACCOUNTS IN A DRAW OF STREET

Pepulation change between 2018 and 2018

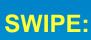

Users move slider back and forth across maps

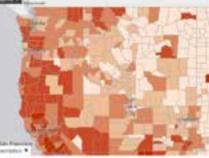

Descriptions is as to black is very some and office, a term antiper respective complete is population design antifer, notices to generics and an ter people being origin of the complement is beinderform for back the index of one making antiperior or on the complete and the feature of a shell.

i was d'12 completeness effecte in etimpical legat d'he comparé destance, here a fait à many prime les annés d'he consideranté press la Goud Paris e Paris les le la literation de la serie de la serie de la serie de la constant de la serie de la serie de la serie de la serie de la serie serie de la serie de la seri

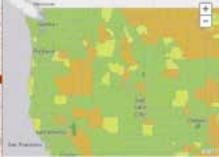

Difficulty population internate in this provide active flat splitts, dealists for the Party Party enters in and the flat balance from one downship, and that is not restaring restarions into the splitts are not assign (the flat start in largering dealises) in the same trial

To assess that question, a station at excision one and its densit contributes in the might willing here we considering and priority the design. Would assigned a patients consign? See the con-

Our app list is incomplete

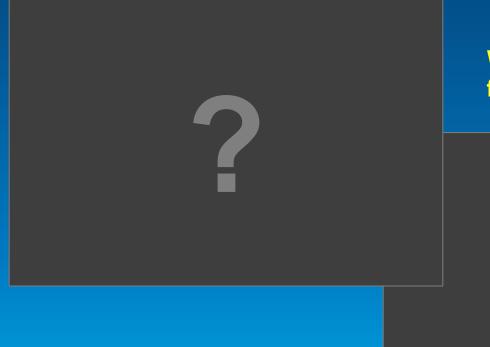

What storytelling formats do you need?

?

# 4 Refine Your Web Map Choose the appropriate basemap

Imagery

Good for vivid location detail

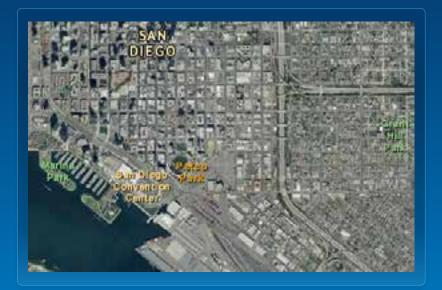

## 4 Refine Your Web Map Choose the appropriate basemap

- Imagery
- Light Gray Canvas

Useful as a neutral backdrop

|    | SAN<br>DIEGO |  |
|----|--------------|--|
|    | San<br>Diego |  |
|    |              |  |
| N. |              |  |
|    |              |  |

## 4 Refine Your Web Map Choose the appropriate basemap

- Imagery
- Light Gray Canvas
- National Geographic

More prominent, "decorative;" good only for points and lines

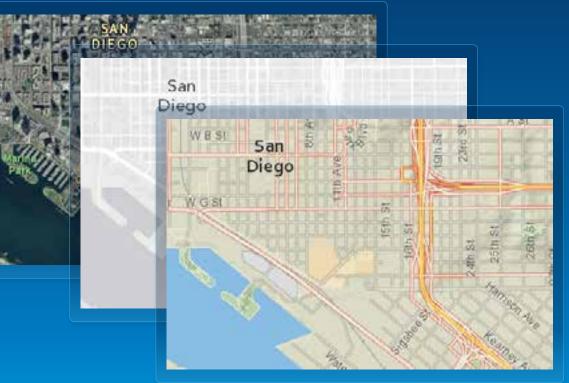

## 4 Refine Your Web Map Choose the appropriate basemap

- Imagery
- Light Gray Canvas
- National Geographic
- Topographic

*Compromise between Light Gray and Nat Geo* 

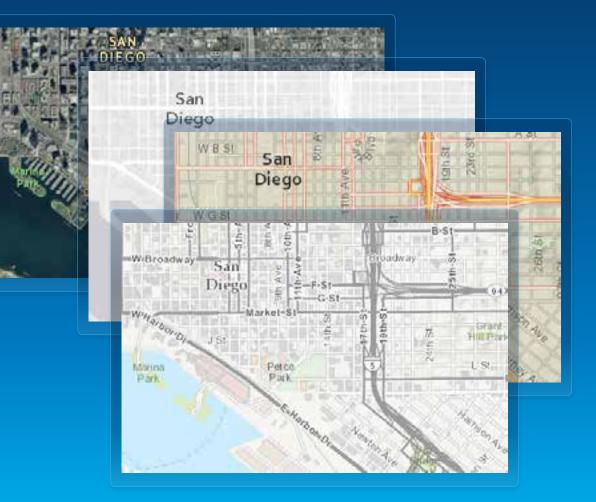

#### **Basemap as context** — not as competition

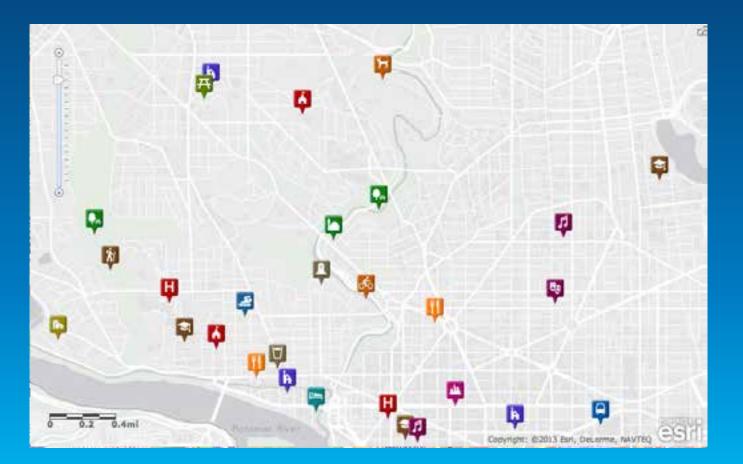

4 Refine Your Web Map Clarify your thematic maps

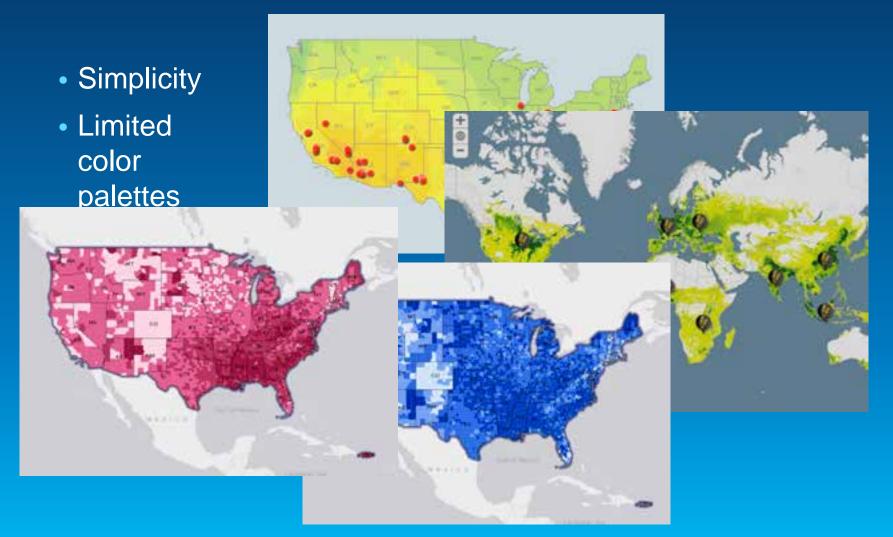

Esri UC2013 . Technical Workshop .

# Several simple maps are usually better than one complex one

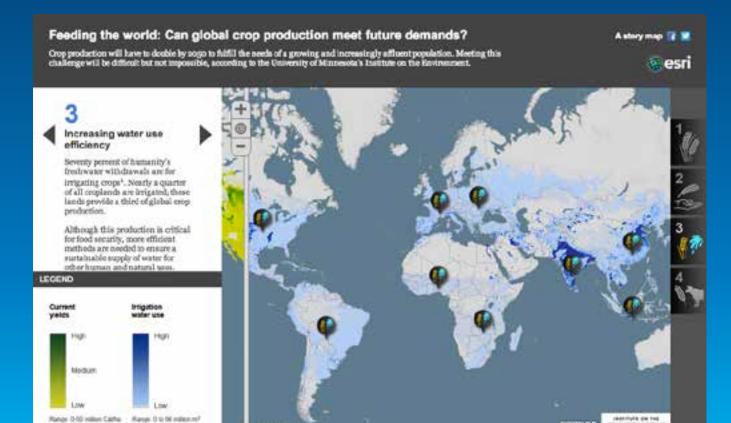

ENVIRONMENT

Esri UC2013 . Technical Workshop .

Avoid visually complex symbols and icons

# Often simple geometric shapes are better than pictographs

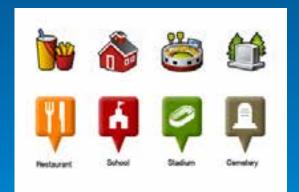

A single, visual unit

Avoid visually complex symbols and icons

### Option: Use the "Shapes" symbol set on ArcGIS Online

| apes | 8              |   |   |   |    | 1.7 |
|------|----------------|---|---|---|----|-----|
| •    | ٠              | ٠ | ٠ |   | *  |     |
| •    | ٠              | • |   |   | *  |     |
| •    | ٠              | ٠ | ٠ | • | *  |     |
|      | Image<br>size: |   |   |   | 26 |     |

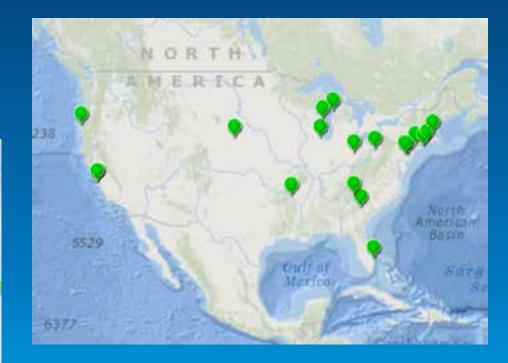

Make your popups sing

# The default popup is the bane of many a web map!

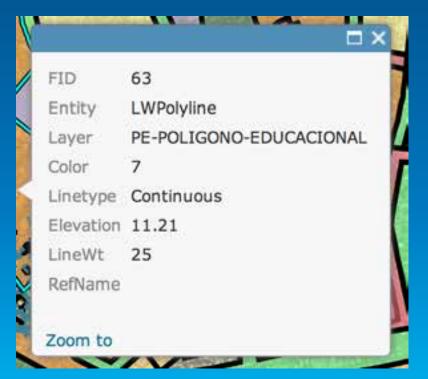

### Make your popups sing

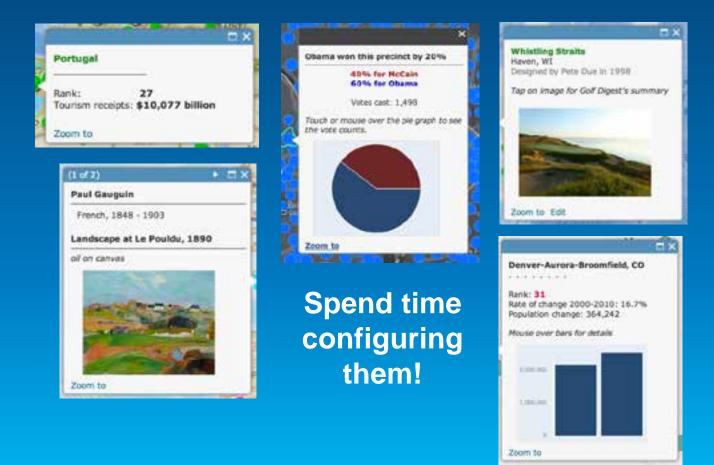

Make your popups sing

Secret weapon: "Custom Attribute Display" option in Configure Popup menu

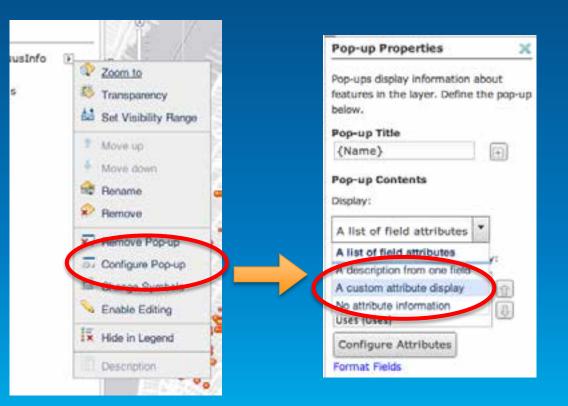

Make your popups sing

Secret weapon: "Custom Attribute Display" option in Configure Popup menu

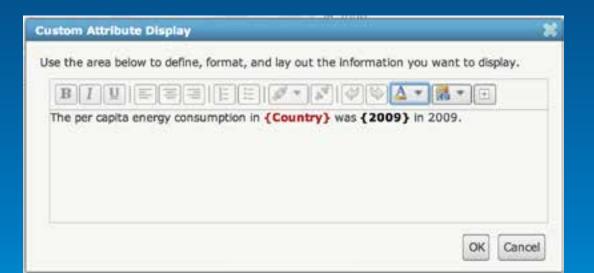

Make your popups sing

Secret weapon: "Custom Attribute Display" option in Configure Popup menu The per capita energy consumption in **Bermuda** was **0.14** in 2009. Per Capita Energy Consumption, 1985-2009

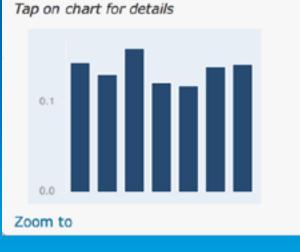

### Three steps to a great popup 1: Spreadsheet

|     | ne for<br>up title                                                                                                    | Desc<br>for po<br>text | <b>ription</b><br>opup                                                                                                    | Type<br>becom<br>icon sty                |      | t        |      | <b>t-Lor</b><br>loca |                   | ma<br>or p                   | <b>•</b>                      |            |                                                                                                    |      | ks f<br>ore i | or<br>nfo" |
|-----|----------------------------------------------------------------------------------------------------|------------------------|----------------------------------------------------------------------------------------------------|------------------------------------------|------|----------|------|----------------------|-------------------|------------------------------|-------------------------------|------------|----------------------------------------------------------------------------------------------------|------|---------------|------------|
| - 2 | A                                                                                                    | D                      | K                                                                                                    | 0                                        |      | 8 S      |      | F                    | G                 | н                            |                               | 1          | 12                                                                                                    |      | К.            |            |
| 1   | Name                                                                                                    | Description            | Physical types                                                                                                    | Uses                                     | Lat  |          | Long |                      | Image Url         | Webpag                       |                               |            |                                                                                                    |      |               |            |
| 2   | 1-19 Beak St.                                                                                                    | A striking Art Dec     |                                                                                                    | Historic Site & Muse                     |      | 0.86782  |      | 73.92647             |                   |                              |                               |            | node/957                                                                                                    |      |               |            |
| 3   |                                                                                                    | Tenement in the        |                                                                                                    | Historic Site & Muse                     |      | 0.70856  |      |                      | http://placematte |                              |                               |            |                                                                                                    |      |               |            |
| - 4 |                                                                                                    | Hip hop ploneer        |                                                                                                    | Performance                              |      | 0.84694  |      |                      | http://placematte |                              |                               |            |                                                                                                    |      |               |            |
| 5   |                                                                                                    | Controversial mo       | and the second second sec                                                                                                    | Historic Site & Muse                     |      | 0.76739  |      |                      | http://placemattx |                              |                               |            |                                                                                                    |      |               |            |
| 6   | 206 Bowery                                                                                                    | The last surviving     | and a log way of an industry and an oral second second sec | Historic Site & Muse                     |      | 10.72161 |      |                      | http://www.place  |                              |                               |            |                                                                                                    |      |               |            |
| 7   |                                                                                                    | Facades of ware)       |                                                                                                    | Historic Site & Muse                     |      | 0.70716  |      | -74.00659            |                   |                              |                               |            | s.net/node/                                                                                                    |      |               |            |
| . 6 |                                                                                                    | Former home of         |                                                                                                    | Gathering Place                          |      | 0.72778  |      |                      | http://www.place  |                              | the state of the state of the |            | - Second of the Supervision of the local                                                                       |      |               |            |
| 9   |                                                                                                    | former home to         |                                                                                                    | Historic Site & Muse                     |      | 0.74554  |      | -73.99411            |                   |                              |                               |            | n.net/node/                                                                                                    |      |               |            |
| 10  | and the second second se | Emporium of foo        |                                                                                                    | Food & Drink                             |      | .764604  |      |                      | http://www.place  | 1                            | Contraction of the second     |            | to a super set from the set of the                                                                             |      |               |            |
| 11  |                                                                                                    | General store the      |                                                                                                    | Historic Site & Muse                     |      | 0.71475  |      |                      | http://www.place  |                              |                               |            |                                                                                                    |      |               |            |
| 12  |                                                                                                    | Former home of         | the second second second second second second second second second second second second second second second se                                                                                                    | Historic Site & Muse                     |      | .749974  |      | 73.997342            |                   |                              | Second Party                  |            | s.net/node/                                                                                                    |      |               |            |
| 13  | the second state of the second state of the second                                                                                                    | Site of photograp      | the second second second second second second second second second second second second second second second se                                                                                                    | Historic Site & Musi                     |      | 0.74584  |      | -74.00049            |                   |                              |                               |            | s.net/node/                                                                                                    |      |               |            |
| 14  | 35 Spring St.                                                                                                    | 19th century Fed       |                                                                                                    | Historic Site & Muse                     |      | 0.72191  |      | 73.99569             |                   |                              |                               |            | s.net/node/                                                                                                    |      |               |            |
| 15  | the second second second second second second second second second second second second second second second se                                                                                                    | Home of the Wo         |                                                                                                    | Historic Site & Muse                     |      | 0.81697  |      |                      | http://www.place  | and the second second second |                               |            | A statement of the second second                                                                               |      |               |            |
| 16  |                                                                                                    |                        | Contraction of the second second second second second second second second second second second second second s                                                                                                    | Historic Site & Muse                     |      | 0.74888  |      | -74.00798            |                   |                              |                               |            | s.net/node/                                                                                                    |      |               |            |
| 17  |                                                                                                    | Unusual wooden         |                                                                                                    | Historic Site & Muse                     |      | 0.77571  |      | -73.94936            |                   | the second second second     |                               |            | s.net/node/                                                                                                    |      |               |            |
| 18  | 640 E. 51st St                                                                                                    | Home of Peggy 0        |                                                                                                    | Historic Site & Muse                     |      | 0.75374  |      | -73.96415            |                   |                              |                               |            | s.net/node/                                                                                                    |      |               |            |
| 19  |                                                                                                    | Women's collabo        | the second second second second second second second second second second second second second second second se                                                                                                    | Shopping                                 |      | 0.68579  |      |                      |                   | and the second second        | Contraction of the second     |            | and the standard states and the                                                                                |      |               |            |
| 20  | 52 Park                                                                                                    |                        | y Parks & Gardens                                                                                                    | and and some on the second second second |      | 1534795  |      |                      | http://www.place  |                              |                               |            |                                                                                                    |      |               |            |
| 21  |                                                                                                    | Graffiti Mecca an      |                                                                                                    | Gathering Place                          |      | 4498313  | -7   |                      | http://www.place  |                              |                               |            |                                                                                                    |      |               |            |
| 22  |                                                                                                    | Former home of         |                                                                                                    | Historic Site & Muse                     |      | 40.7392  |      |                      | http://www.place  |                              |                               |            |                                                                                                    |      |               |            |
| 23  |                                                                                                    | Nerve center of t      | 5.1 V 51 1 1 6 1 6 V 5                                                                                                    | Place of Worship                         |      | 0.66899  |      | -73.94284            |                   |                              |                               |            | n.net/node/                                                                                                    |      |               |            |
| 24  | ABC No Rio                                                                                                    | Center for volunt      |                                                                                                    | Gathering place                          |      | 0.71938  |      |                      | http://www.place  | 1                            | Contraction and the second    |            | and a second second second second second second second second second second second second second second second |      |               |            |
| 25  |                                                                                                    | Center for substa      |                                                                                                    |                                          |      | 0.80774  |      | -73.93882            |                   |                              |                               |            | s_net/node/                                                                                                    |      |               |            |
| 26  | Adventurer's Inc.                                                                                                    | Dueses' answer         | to Onen Soare                                                                                                    | Play                                     | 40.3 | 7710016  |      | 73 8332304           |                   | http://w                     | www.mba                       | CONTRACT/O | s net/node/                                                                                                    | 1774 |               |            |

#### Three steps to a great popup 2: Default popup

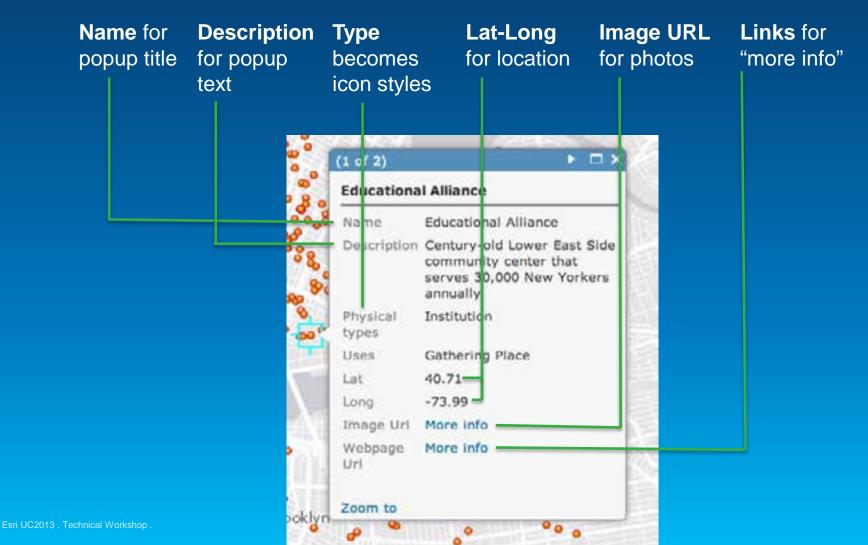

#### Three steps to a great popup 3: configured popup

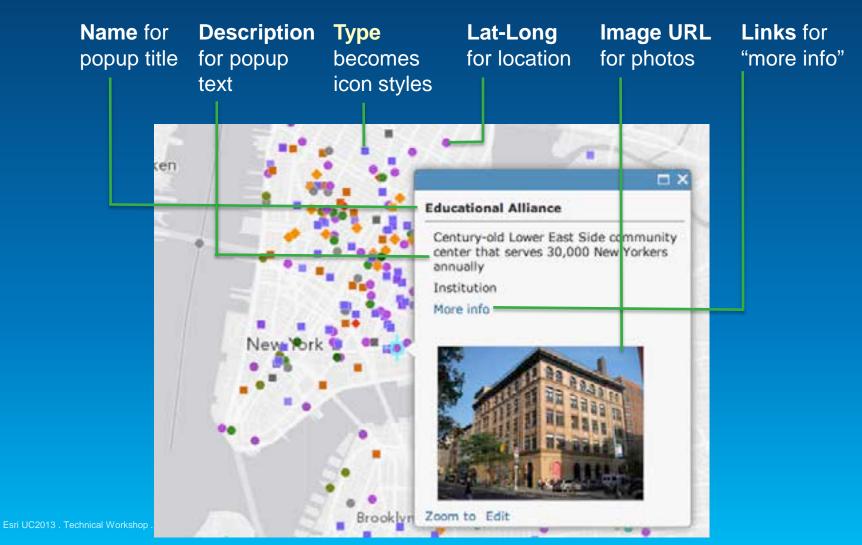

### **5** Strive for Simplicity

Reducing the Signal-to-Noise Ratio

#### All elements of your story

- Visual
- Editorial
- User Experience
  Should support the story

### Eliminate everything else

#### VISUAL

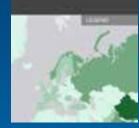

Avoiding unnecessary lines, rules, drop shadows, etc.

#### **EDITORIAL**

Moore, Oklahorna Before and After Instrumentel encoderate interested Plaga Tomera Dammenary Pagi Tomera Damily Made encoderate encoderate seads in Keeping text, labels, and titles clear, simple, and brief

#### **USER EXPERIENCE**

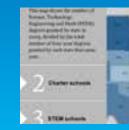

No rows of obscure icons, no options for multiple basemaps

### **5** Strive for Simplicity

## Keep text brief and concise

When you're dr ns and other text Jur map at s vitally importan for your story ep it as brief and concis ible. People b tend to be impatie Vhen faced ing the ext, they usually with seve don't paragraph bother. Avoid this blem by editing xt sev imes, eliminatin non-essential elem

## 5 Strive for Simplicity Keep text brief and concise

Write concise copy. Then cut it. Then cut it again.

### **Things About Story Maps**

- They're simple
- They do one thing really well
- They provide a small number of simple choices
- They're meant for everyone
- They work (ideally) on all devices

### For Information and Guidance...

web rost

Tablent Variant

How to make a

story map

Autor Science

And the state of the

March 1977 State in

t Cenadar price. audance 2 hold your \*\*\*\*\*\*

entrance of a cardinal, may be from a former, and call the entrance and a specific Refer are build and tags. Reserve and the data are former and point former and the ball ring, tag it for paths for rengel bases a strategy of

#### Using the Story Maps **Publishing Platform**

Bong topic too single and approximite that is plo-teriors and requirely too chains, and other context is for proposity topic chains. And we developed react want for provincedati carling forms of repairing, metading some pupped that pervisual and the applicant, anything on a response Name A strate industry of the strategy of Karly with deliver man Mills approved in some publication supplicated here for more basis solitate to Thirty.d. warry's configurate and an internal sciencity in Addition in the last to store to show of min and alt-figure two and pairs benefit. These apply are that propriating rail the story fides added by the story

#### storymaps.esri.com

#### Featuring four story migi seps ....

-

Max Tour

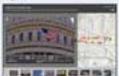

the state of the state of the s

a long to the

#### Other story map apps ....

Same r

a set of setting party Harrison and Street, St.

the substantial data in the

Summer 2013 ArcNews center spread

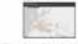

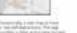

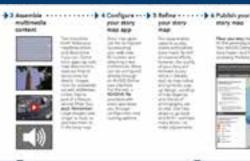

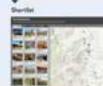

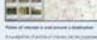

the state of the second state of the second

and the first of the local sectors.

#### What's next for story maps?

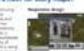

your story.

-

-

- 10 M No. of Concession, Name

1000

101111-0100

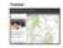

contrast that all special that's present is to

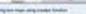

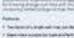

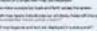

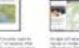

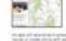

## **Questions** and Discussion

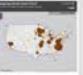

Thankspring Driver

Dessure Hunt Meuriana

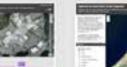

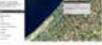

Onography of Gaza Strai

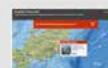

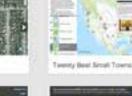

One Wortt, Many Volces.

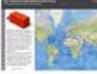

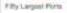

Revenuative Energy

Rofugee Cartys

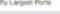

Across the Top of LA

11 III (III DC Shortisi

Bata Under Thinar

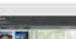

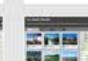

Hiking the AT

Tan Must Visitud

Moore Tomado

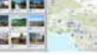

a line and has been left

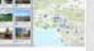

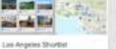

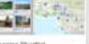

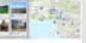

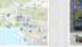

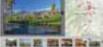

STEM Education

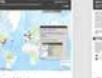

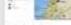

Crisis in Dyna.

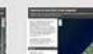

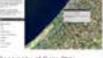

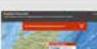

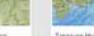

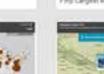

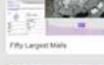

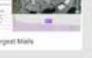

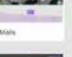

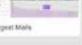

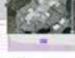

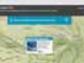

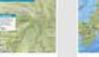

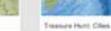

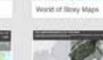

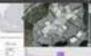

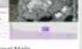

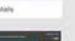

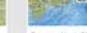

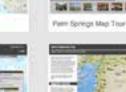

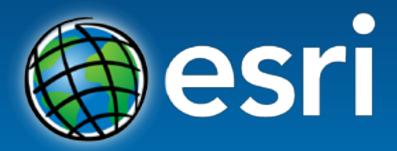

Understanding our world.